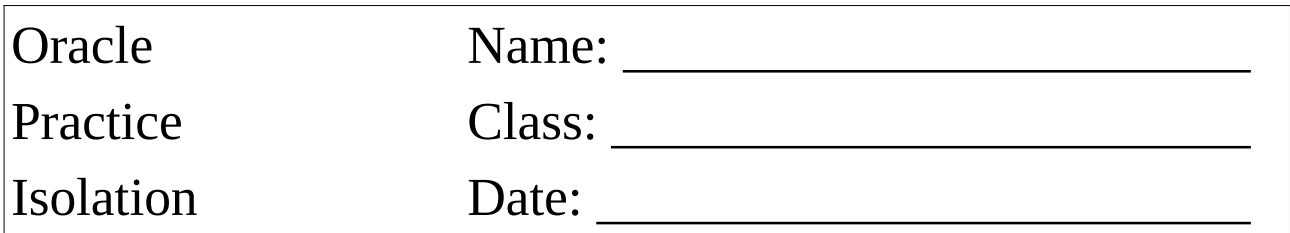

!!! Teamwork !!!

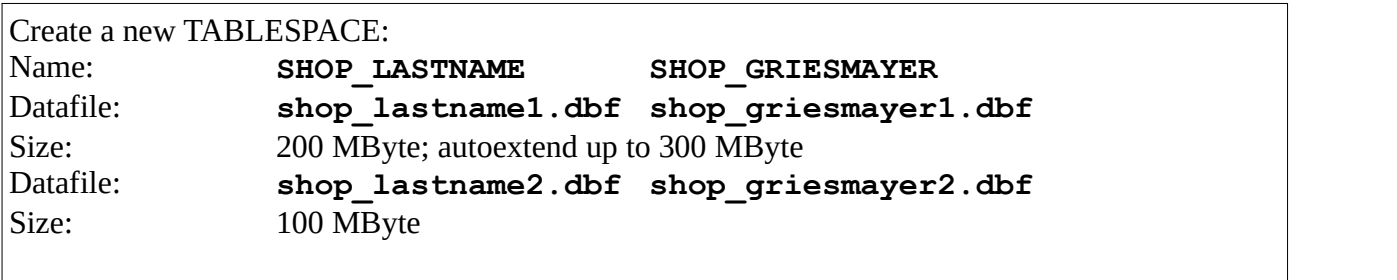

Keep the SQL-Statements for this task!

Create the following users: Name: **LASTNAME1 GRIESMAYER LASTNAME2 MEIER** The users should use the tablespace **SHOP\_LASTNAME**. CREATE USER GRIESMAYER PROFILE "DEFAULT" IDENTIFIED BY "oracle" DEFAULT TABLESPACE TBS\_GRIESMAYER\_LOCKING TEMPORARY TABLESPACE TEMP ACCOUNT UNLOCK; GRANT SELECT ANY DICTIONARY TO GRIESMAYER; GRANT UNLIMITED TABLESPACE TO GRIESMAYER; GRANT CONNECT TO GRIESMAYER; GRANT RESOURCE TO GRIESMAYER; CREATE USER MEIER PROFILE "DEFAULT" IDENTIFIED BY "oracle" DEFAULT TABLESPACE TBS\_GRIESMAYER\_LOCKING TEMPORARY TABLESPACE TEMP ACCOUNT UNLOCK; GRANT SELECT ANY DICTIONARY TO MEIER; GRANT UNLIMITED TABLESPACE TO MEIER; GRANT CONNECT TO MEIER; GRANT RESOURCE TO MEIER;

Use the **LASTNAME1** user and create the following table: **LASTNAME1\_PRODUCT**<br>PRODUCT ID IN **PRODUCT\_ID INTEGER PRIMARY KEY PRODUCT\_NAME VARCHAR(20) PRODUCT\_PRICE DECIMAL(6,2)**

Add 10 rows.

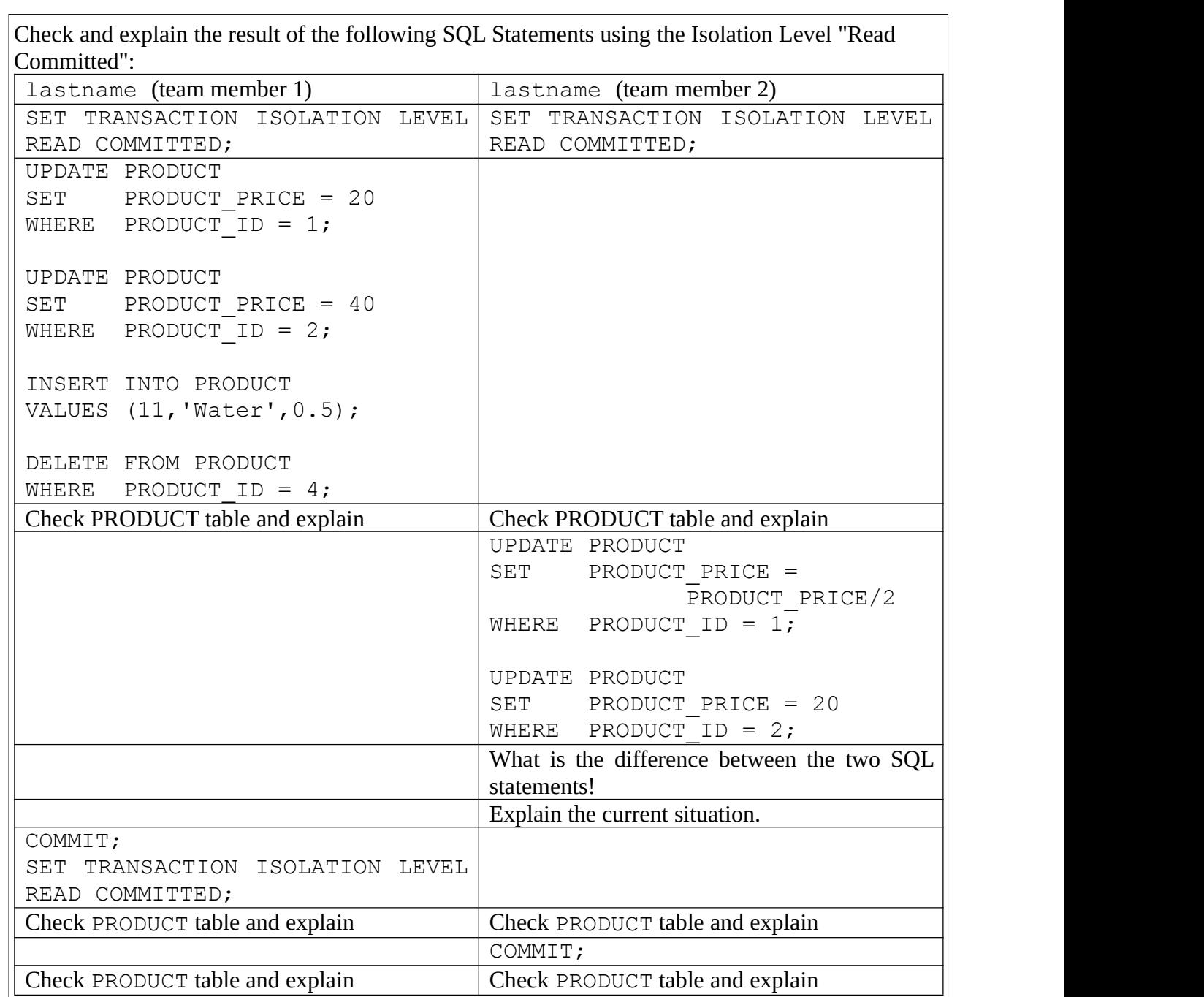

Refill the table!!!

Check and explain the result of the following SQL Statements using the Isolation Level "Serializable":

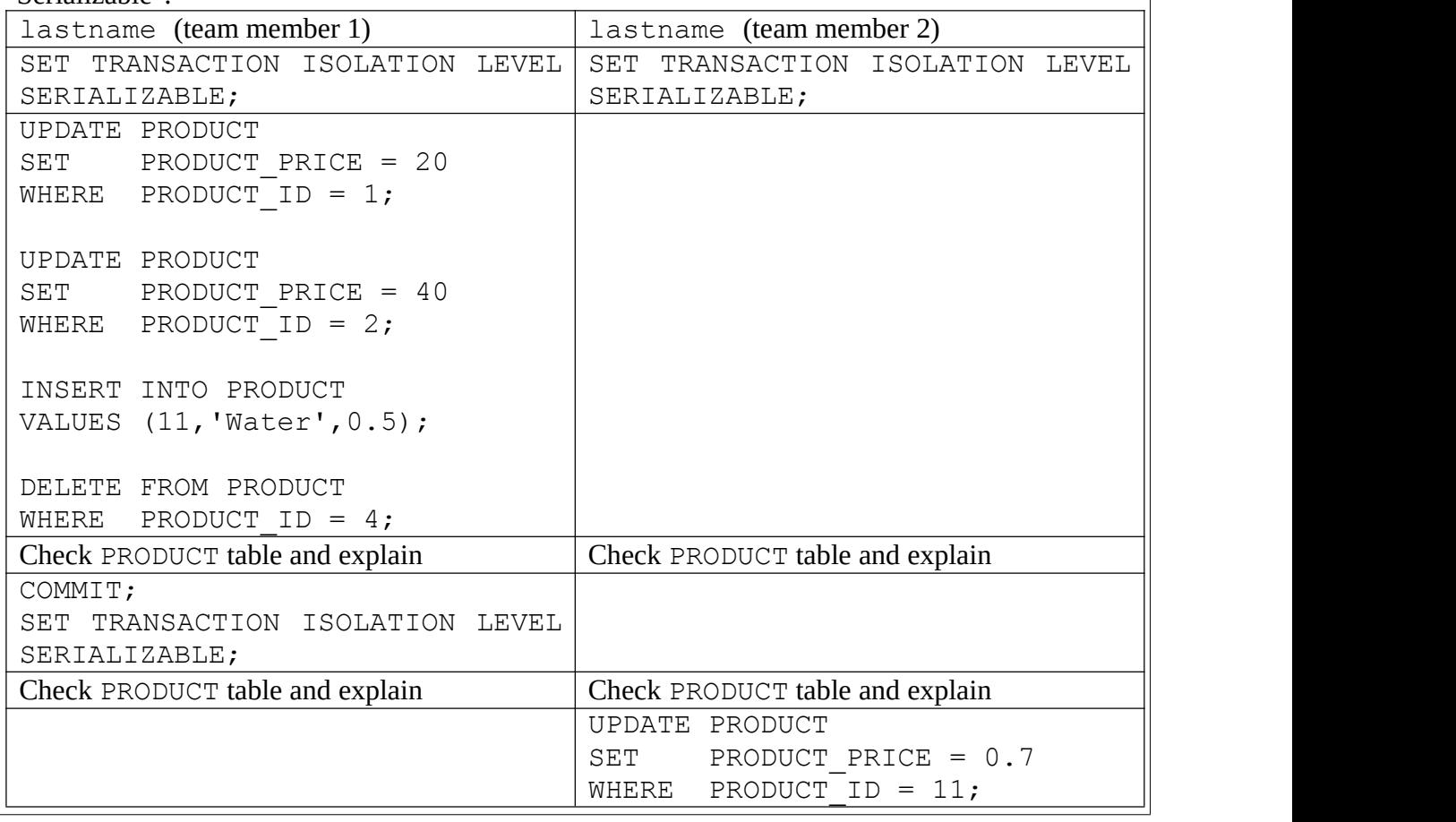

Refill the table!!!

Check and explain the result of the following SQL Statements using the Isolation Level "Read only": lastname (team member 1) | lastname (team member 2) SET TRANSACTION READ ONLY; Check PRODUCT table and explain Check PRODUCT table and explain UPDATE PRODUCT SET PRODUCT PRICE = 40 WHERE PRODUCT ID =  $2$ ; Check PRODUCT table and explain Check PRODUCT table and explain COMMIT; Check PRODUCT table and explain Check PRODUCT table and explain UPDATE PRODUCT<br>SET PRODUCT PRODUCT\_PRICE = 20 WHERE PRODUCT ID =  $1;$